The Australian synchrotron

A minor status overview and pictures from down under.

Delivered by S Hunt, Occasional consultant to the AS and to many other facilities.

Richard Farnsworth and Team at the AS, who have depended on the community for support, software and assistance over the last four years.

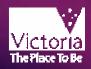

The Australian Synchrotron uses Linux throughout Real-time Linux low down and Softer on up. Various flavours, inc Redhat and Debian.

All IOCs are Linux Based, and there is little VME hardware, except for timing and the Beamlines, where a PCI to VME bridge is used.

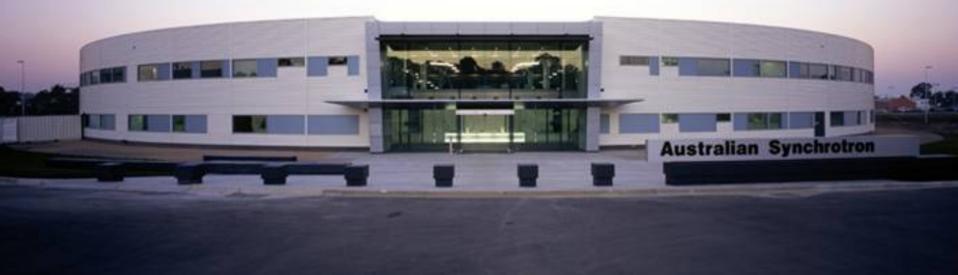

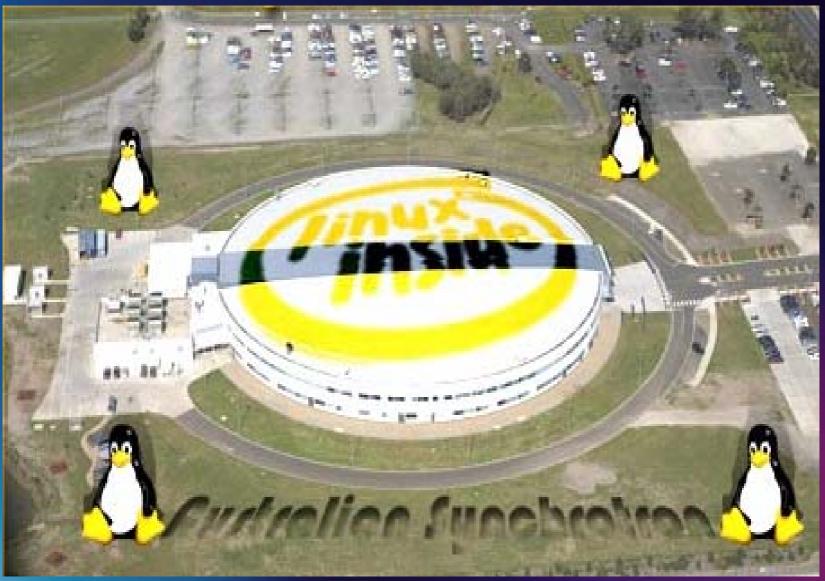

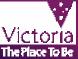

# initial suite of beamlines

X-ray diffraction For structural analysis of solid state structures

**Spectroscopy** For analysis of bonds and electronic organisation of molecules

#### Imaging

For high contrast imaging of objects from small animals through to engineering components and minerals

#### **Polarimetry**

For determining the secondary structure of proteins and other biological molecules

#### Micromachining

For manufacturing micro-devices with very high depth to width ratio and excellent surface finish

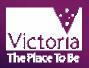

# **Overhead**

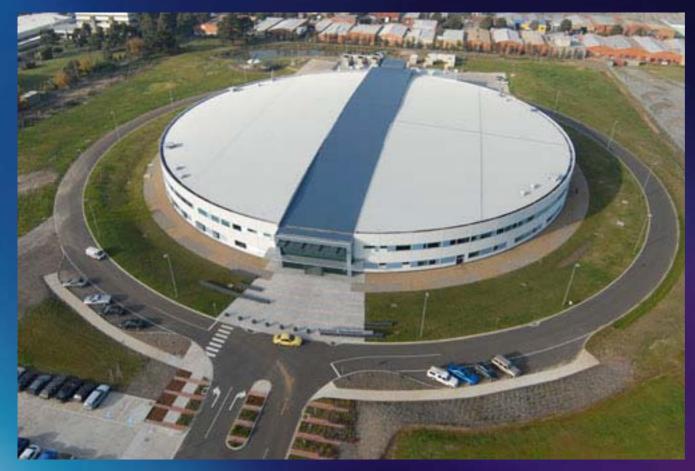

Australian Synchrotron site from the air, June 2006

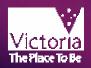

#### From a tiger moth

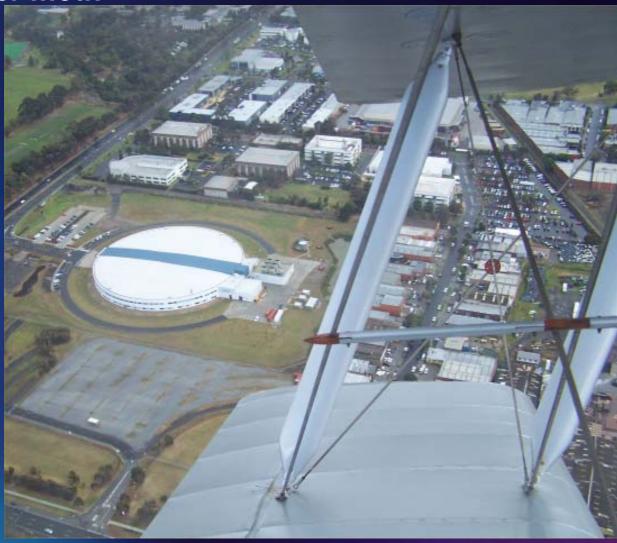

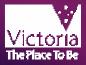

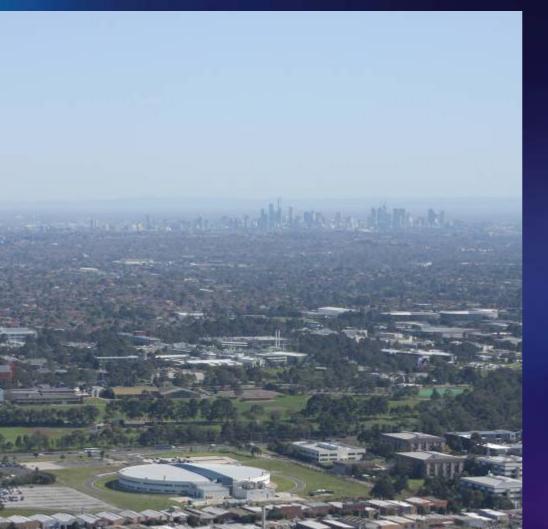

Aerial view of the Australian Synchrotron with Melbourne CBD skyline Australian Synchrotron

Storage ring circumference: 216m

Electron energy: 3 GeV

Commencing operation: 2007

Initial suite of 9 beamlines

Capacity for at least 30 beamlines in the long term

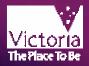

The instrumentation and control system for the Synchrotron accelerator systems are built using EPICS. No other single major control systems are used, although there are pockets of things such as Labview and a few dedicated controllers. This is true for both accelerator and Beamlines. We used a combination of EDM, MEDM and our own GUI, shots follow

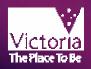

#### Vacuum Profile

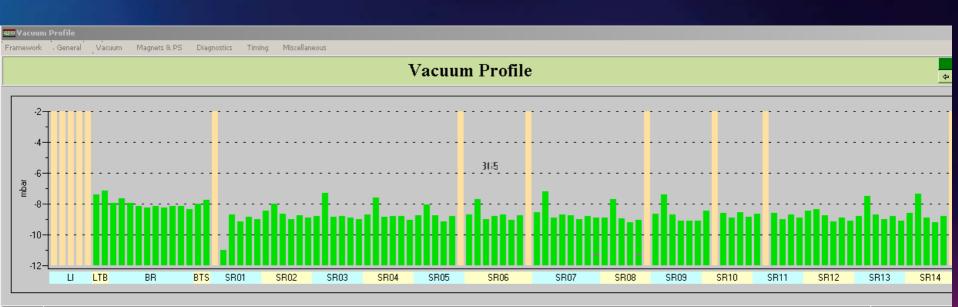

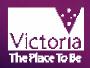

#### 💵 Yacuum Control - 1

Framework General Vacuum Magnets & PS Diagnostics Timing Miscellaneous

|                     |             | I              | /acuum Contr                        | ol - Sector 1 |                              |                                | -<br>(† |
|---------------------|-------------|----------------|-------------------------------------|---------------|------------------------------|--------------------------------|---------|
| Select by Sector    |             |                | Pumps and Gauges                    |               |                              | Storage Ring Vacuum Sta        | atus    |
|                     |             |                | Name                                | Status        | Pressure                     | Straight                       | 0k      |
| 01 02 03 04 05      | 06 07 08 09 | 10 11 12 13 14 | Pirani Arc                          | Low           | 1.0E-03 mbar                 | Arc                            | 0k      |
| Valve Control       |             |                | Pirani Straight                     | Low           | 1.0E-03 mbar                 | Front End 1 Vacuum State       | us      |
|                     | Valve 1     | Valve 2        |                                     |               |                              |                                |         |
| Open/Close Status   | Opened      | Opened         | Cold Cathode Arc 1                  | 0k            | 2.1E-09 mbar                 |                                |         |
| Allow Open          | Enabled     | Enabled        | Cold Cathode Arc 1                  |               |                              | Front End 2 Vacuum State       |         |
| o 101 o             |             |                | Cold Cathode Straight               | 0k            | 1.4E-09 mbar<br>0.0E+00 mbar |                                |         |
| Open/Close Setpoint | No Action   | No Action      | Cold Cathode Straight               | Low           | 0.0E+00 mbar                 |                                |         |
| Open/Close Control  | Open Close  | Open Close     |                                     |               |                              |                                |         |
|                     |             |                | Ion Pump Arc 1                      | Dunn in u     | 7.2E-10 mbar                 | Front End 3 Vacuum State       | an      |
| Move Failure Status | Ok          | 0k             |                                     | Running       |                              |                                |         |
| Move Failure Reset  | Reset       | Reset          | Ion Pump Arc 2<br>Ion Pump Straight | Running       | 9.7E-10 mbar                 |                                |         |
|                     |             |                | for Fullip Straight                 | Interlock     | 1.0E-11 mbar                 | □<br>□ IR Front End Vacuum Sta | tus     |
| Compressed Air      |             |                |                                     |               |                              |                                |         |
| Status <b>Ok</b>    | Pressure    | 714 kPa        |                                     |               |                              |                                |         |
|                     |             |                |                                     |               |                              |                                |         |

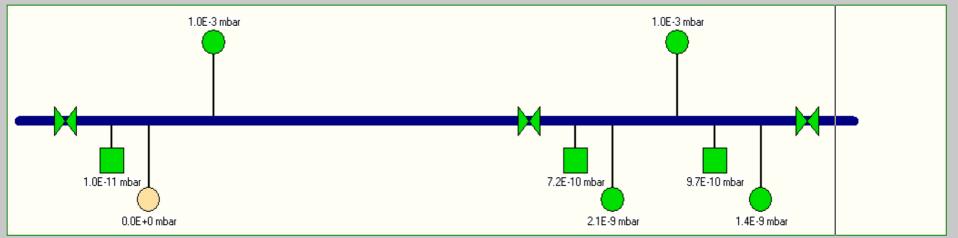

×

| Multipole Control - 1    |                         |                                       |               |                       | ×               |
|--------------------------|-------------------------|---------------------------------------|---------------|-----------------------|-----------------|
|                          | Vacuum Magnets & PS     | Diagnostics Timing                    | Miscellaneous |                       |                 |
| Multipol                 | e Control -             | Sector 01 - (                         | Quadrupol     | e Focussing           | A1 🖕 🚰          |
| Select by Sector         |                         |                                       | Select by Mag | inet                  |                 |
| 01 02 03 04              | 05 06 07 08 09          | 10 11 12 13 14                        | QFA1 QDA1     | QFB1 QFB2 QDA         | 2 QFA2          |
|                          |                         | · · · · · · · · · · · · · · · · · · · | SFA1 SDA1     | SDB1 SFB1 SDB         | 2 SDA2 SFA2     |
| Magnet Status            | 1020-1-1                |                                       | HCM1 VCM1     | VCM2 HCM2 VCM         | 3 VCM4 HCM3     |
| Temp Status<br><b>Ok</b> | LCW Status<br><b>0k</b> | LCW Flow Rate<br>14.08 1/min          | SKQ1 SKQ2     | !                     |                 |
|                          |                         |                                       |               | -                     |                 |
| Power Supply Status      | Remote                  | EPS Inhibit                           | Current       | Voltage               |                 |
| On                       | Remote                  | Enabled                               | 135.69 Amps   | 37.60 Volts           |                 |
| Temp Compensation        | n +15 Volts             | +5 Volts                              | -15 Volts     | In Service            |                 |
| -1.0 deg C               | 14.1 Volts              | 4.8 Volts                             | -13.8 Volts   |                       |                 |
| C Summary Interlo        | ock Status              |                                       |               |                       |                 |
| AC Line Interloc         |                         | 🔵 Ground Leak Interlo                 | ck Status 🛛 🜔 | Magnet Flow Interlock | Status          |
| 😑 Fan Fault Interlo      | ock Status              | 😑 Out Volt Interlock St               | atus 🔘        | Door Interlock Status |                 |
| Over Temp Inte           | rlock Status            | O Magnet Fault Interloo               | ck Status 🛛 🔘 | Rack LCW Interlock S  | tatus           |
| Control                  |                         |                                       |               |                       |                 |
| Active Set Point         | 135.732                 | Amps                                  |               |                       |                 |
| Set Point                | Readba                  | ck                                    | Sync          |                       |                 |
|                          | 32 Amps                 | 135.69 Amps                           |               | Ad                    | just Current    |
| 1.67                     | 9 / m^2                 | 1.679 / m^2                           |               | C Ad                  | just Strength   |
|                          |                         |                                       |               |                       |                 |
| 0.0 20.0                 |                         | 60.0 80.0                             | 100.0 120.0   | 140.0 160             |                 |
| S R 135.732              | 2                       | Current (Amps)                        |               | ⊢ 135.732 <b>→ ◆</b>  |                 |
| Power On                 | Power Off Fa            | ult Reset                             |               | Cor                   | tinuous Apply   |
|                          |                         |                                       |               |                       |                 |
|                          |                         |                                       |               | 06                    | Dec 06 15:26:42 |

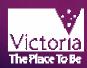

Dipole Control

#### **Dipole Control**

| Power Supply Status |                  |                  |                |                       |                  |
|---------------------|------------------|------------------|----------------|-----------------------|------------------|
| On/Off              | Local / Remote   | EPS Inhibit      | Current        | Voltage               |                  |
| On                  | Remote           | Enabled          | 611.5 Amps     | 756.0 V               | olts             |
| Ripple Current 1    | Ripple Current 2 | Ripple Current 3 | Ground Current | Circuit Breaker       | Inlet Water Temp |
| 7.70 Amps           | 5.30 Amps        | 14.70 Amps       | 2.800 mA       | Closed                | 24.8 deg C       |
|                     |                  |                  |                |                       |                  |
| O Summary Interloc  | sk Status        |                  |                |                       |                  |
| Phase               |                  | 🔴 Water Pressure | e <b>C</b>     | XFMR Fuse             |                  |
| O DC Fuse           |                  | —<br>О DCCT      | Ō              | ) Water Leak          |                  |
| 😑 SCR Fuse          |                  | 😑 Outlet Temp    | 0              | ) DC Voltage          |                  |
| 😑 SCR Temp          |                  | 😑 EPS            | C              | ) Filter Cap Ripple C | Current          |
| 🜔 XFMR Temp         |                  | 🜔 PSS            | C              | ) Breaker Trip        |                  |
| 🜔 Choke Temp        |                  | 😑 Ground         | C              | ) Breaker Open        |                  |
| 😑 Water Flow        |                  | 🜔 Door           | C              | Emergency Off Pro     | essed            |
|                     |                  |                  |                |                       |                  |
| Control             |                  |                  |                |                       |                  |
| Active Set Point    | 611.3 Amps       |                  |                |                       |                  |
| Set Point           | Readback         | Sync             |                |                       |                  |
| 611.3 Amp           | s 611.5          | Amp s 📃          |                |                       | Adjust Current   |
| 3.038 Ge            | V 3.03           | 9 GeV 🛛          |                |                       | 🔿 Adjust Energy  |
|                     |                  |                  |                |                       |                  |
| 0.0 10              |                  | 300.0            | 400.0          | 500.0 E               | ;00.0 700.0      |
| S R 611.3           | 200.0            | Current (A       |                |                       | 511.3 • E A      |
|                     |                  | Canonic (A       | po)            |                       |                  |
| Power On            | Power Off F      | ault Reset       |                | Г                     | Continuous Apply |
|                     |                  |                  |                |                       |                  |

| Magnet Status — |             |            |               |
|-----------------|-------------|------------|---------------|
|                 | Temp Status | LCW Status | LCW Flow Rate |
| SR01DM01        | 0k          | 0k         | 26.11 l/min   |
| SR01DM02        | 0k          | 0k         | 25.31 l/min   |
| SR02DM01        | 0k          | 0k         | 25.86 l/min   |
| SR02DM02        | 0k          | Ok         | 25.31 l/min   |
| SR03DM01        | 0k          | Ok         | 25.39 1/min   |
| SR03DM02        | 0k          | Ok         | 25.48 l/min   |
| SR04DM01        | 0k          | Ok         | 26.67 l/min   |
| SR04DM02        | 0k          | 0k         | 24.70 l/min   |
| SR05DM01        | 0k          | 0k         | 25.73 l/min   |
| SR05DM02        | 0k          | 0k         | 25.08 l/min   |
| SR06DM01        | 0k          | 0k         | 25.55 l/min   |
| SR06DM02        | 0k          | 0k         | 26.19 l/min   |
| SR07DM01        | 0k          | 0k         | 25.64 l/min   |
| SR07DM02        | 0k          | 0k         | 25.22 l/min   |
| SR08DM01        | 0k          | 0k         | 25.61 l/min   |
| SR08DM02        | 0k          | 0k         | 25.81 l/min   |
| SR09DM01        | 0k          | 0k         | 24.89 l/min   |
| SR09DM02        | 0k          | 0k         | 25.77 l/min   |
| SR10DM01        | 0k          | 0k         | 25.83 l/min   |
| SR10DM02        | 0k          | 0k         | 26.58 l/min   |
| SR11DM01        | 0k          | 0k         | 24.42 l/min   |
| SR11DM02        | 0k          | 0k         | 25.64 l/min   |
| SR12DM01        | 0k          | 0k         | 26.19 l/min   |
| SR12DM02        | 0k          | 0k         | 25.66 l/min   |
| SR13DM01        | 0k          | 0k         | 22.00 1/min   |
| SR13DM02        | Ok          | 0k         | 23.61 l/min   |
| SR14DM01        | 0k          | Ok         | 25.75 l/min   |
| SR14DM02        | Ok          | 0k         | 24.08 l/min   |
|                 |             |            |               |

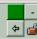

×

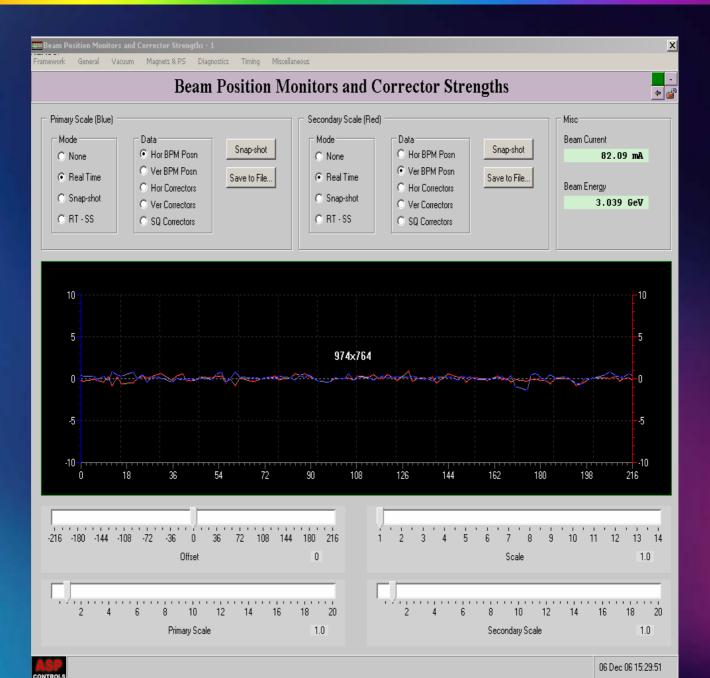

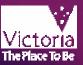

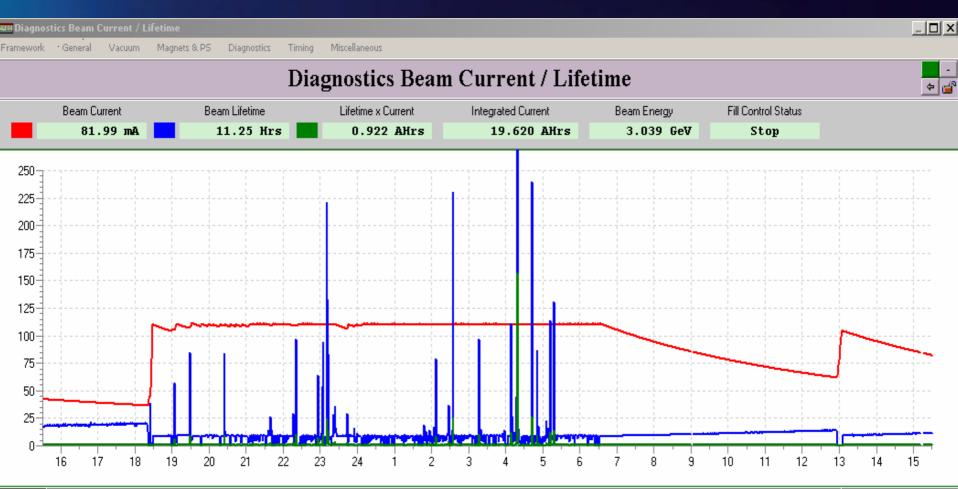

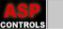

06 Dec 06 15:30:40

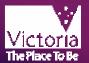

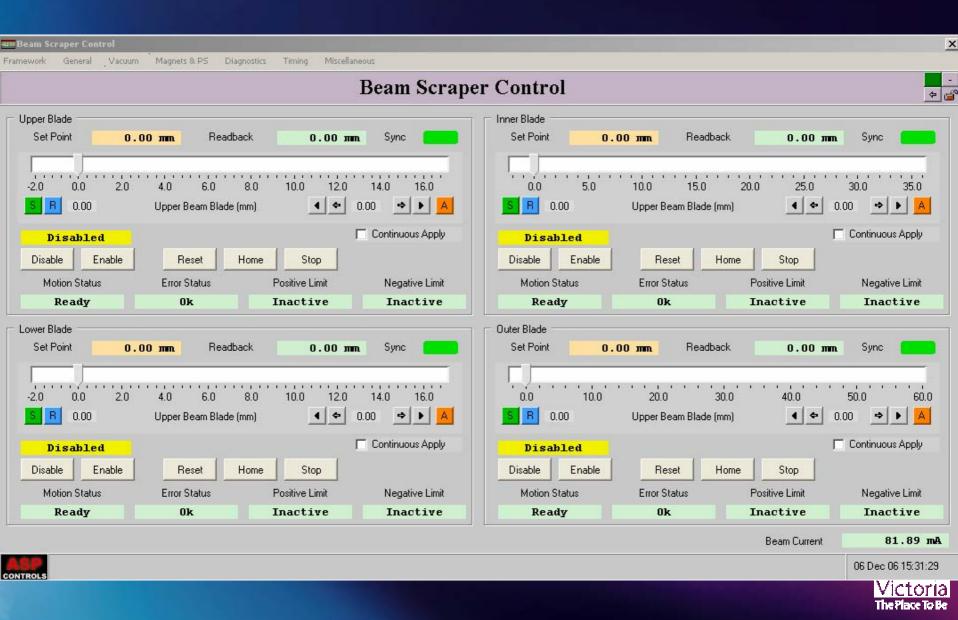

#### Beam Loss Monitor Control

| Framework | * General | Vacuum | Magnets & PS | Diagnostics | Timing | Miscellane |
|-----------|-----------|--------|--------------|-------------|--------|------------|
|-----------|-----------|--------|--------------|-------------|--------|------------|

#### **Beam Loss Monitor Control**

| Index | Modify | On | Off | On/Off | Counts | Sensor A | Sensor B | Mode | LOF | HIF | More |
|-------|--------|----|-----|--------|--------|----------|----------|------|-----|-----|------|
| 401   | Modify | On | Off | ON     | 16     | DISABLED | DISABLED |      |     |     |      |
| 402   | Modify | On | Off | ON     | 0      | DISABLED | DISABLED |      |     |     |      |
| 503   | Modify | On | Off | ON     | 16     | DISABLED | DISABLED |      |     |     |      |
| 104   | Modify | On | Off | ON     | 0      | DISABLED | DISABLED |      |     |     |      |
| 105   | Modify | On | Off | ON     | 8      | DISABLED | DISABLED |      |     |     |      |
| 106   | Modify | On | Off | ON     | 8      | DISABLED | DISABLED |      |     |     |      |
| 107   | Modify | On | Off | ON     | 0      | DISABLED | DISABLED |      |     |     |      |
| 208   | Modify | On | Off | ON     | 0      | DISABLED | DISABLED |      |     |     |      |
| 209   | Modify | On | Off | OFF    | 3520   | DISABLED | DISABLED |      |     |     |      |
| 310   | Modify | On | Off | ON     | 0      | DISABLED | DISABLED |      |     |     |      |
| 311   | Modify | On | Off | ON     | 0      | DISABLED | DISABLED |      |     |     |      |
| 312   | Modify | On | Off | ON     | 0      | DISABLED | DISABLED |      |     |     |      |
| 313   | Modify | On | Off | ON     | 0      | DISABLED | DISABLED |      |     |     |      |
| 414   | Modify | On | Off | ON     | 0      | DISABLED | DISABLED |      |     |     |      |

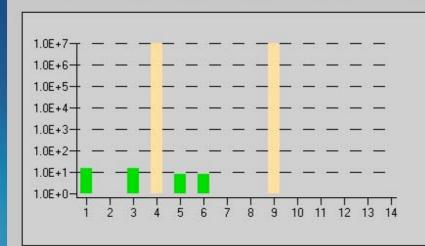

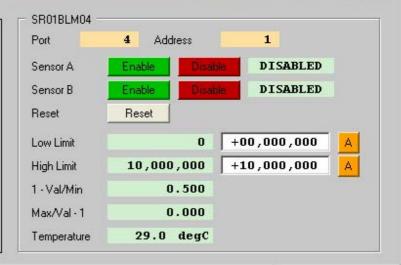

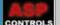

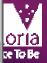

×

+

<del>له</del> 🖗

|                       |          | Т       | iming Control     |                |                   | ¢   |
|-----------------------|----------|---------|-------------------|----------------|-------------------|-----|
| Trigger Control       |          |         | Master Oscillator |                |                   |     |
| Injection Trigger     | Setpoint | Status  | Set Point         | Readback       | Sync              |     |
| injection ingger      |          |         | 499,670,328 Hz    | 499,670,328 Hz | +499 , 670 , 32   | 8 A |
| Stop Start            | Stop     | Stopped |                   |                |                   |     |
|                       |          |         | -1.8 dBm          | -1.8 dBm       | -1.8              | A   |
| Start Bucket          |          |         |                   |                |                   |     |
| 1 🔮 🔺 🗌               | 1        | 1       | Trigger Phase     |                |                   |     |
|                       |          |         | Set Point         | Readback       | Sync              |     |
|                       |          |         | 0.0 mSec          | 0.0 mSec       | +0.0              | A   |
| Fill Control          |          |         |                   |                |                   |     |
| Stop Continuous       | Stop     | Stop    | L                 |                |                   |     |
|                       |          |         | Miscellaneous     |                |                   |     |
| One Shot Pattern Fill |          |         | Beam Current      | 81.10 mA       | Injection Inhibit |     |
|                       |          |         |                   |                |                   |     |

**Timing Control** 

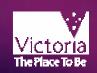

-

비비 Programmable Delay Generator Control - 1

Framework General Vacuum Magnets & PS Diagnostics Timing Miscellaneous

#### **Programmable Delay Generator Control - DLY\_1**

| DLY_1 DLY_2                    | DLY_3 | DLY_4    | DLY_5       | DLY_6  | DLY_7       | SR00PDG01 |
|--------------------------------|-------|----------|-------------|--------|-------------|-----------|
| 🖵 Channel A - Linac Rack 01 PB | 1     |          |             |        |             |           |
| Delay Set Point                |       | Delay Re | adback      |        | Edit/Apply  |           |
| 0.000,010,000,                 | 000 s | 0.000,01 | 0,000,000 s | +0.000 | ,010,000,00 | 0 🔺       |
| Channel B - Linac Rack 01 PB:  | 2     |          |             |        |             |           |
| Delay Set Point                |       | Delay Re | adback      |        | Edit/Apply  |           |
| 0.000,010,000,                 | 000 s | 0.000,01 | 0,000,000 s | +0.000 | ,010,000,00 | 0         |
| Channel C - Linac Rack 01 PB   | 3     |          |             |        |             |           |
| Delay Set Point                |       | Delay Re | adback      |        | Edit/Apply  |           |
| 0.000,020,000,                 | 000 s | 0.000,01 | 0,000,000 s | +0.000 | ,020,000,00 | 0         |
| Channel D - Linac Rack 01 PB   | 4     |          |             |        |             |           |
| Delay Set Point                |       | Delay Re | adback      |        | Edit/Apply  |           |
| 0.000,010,000,                 | 000 s | 0.000,02 | 0,000,000 s | +0.000 | ,010,000,00 | 0 4       |

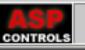

×

-

🗢 💕

💵 Fill Pattern Monitor

Framework General Vacuum Magnets & PS Diagnostics

ets & PS Diagnostics Timing Miscellaneous

#### **Fill Pattern Monitor**

| 17 |   | 0/ | 0 | 0/ | 0 | 0/ | 0 | 0/ | 0 | 0/ | 0 | 0/ | 0 | 0/ | 0 | 0/ | 0 | 0/ | 0 | 0/ | 0 | 0/ | 0  | 0/      | 0   | 0/ | 0  | 0/     | 0  |
|----|---|----|---|----|---|----|---|----|---|----|---|----|---|----|---|----|---|----|---|----|---|----|----|---------|-----|----|----|--------|----|
| 1/ | 4 | 0/ | 0 | 0/ | 0 | 0/ | 0 | 0/ | 0 | 0/ | 0 | 0/ | 0 | 0/ | 0 | 0/ | 0 | 0/ | 0 | 0/ | 0 | 0/ | 0  | 0/      | 0   | 0/ | 0  | 0/     | 0  |
| 0/ | 0 | 0/ | 0 | 0/ | 0 | 0/ | 0 | 0/ | 0 | 0/ | 0 | 0/ | 0 | 0/ | 0 | 0/ | 0 | 1/ | 4 | 0/ | 0 | 0/ | 0  | 0/      | 0   | 0/ | 0  | 0/     | 0  |
| 0/ | 0 | 0/ | 0 | 0/ | 0 | 0/ | 0 | 0/ | 0 | 0/ | 0 | 0/ | 0 | 0/ | 0 | 0/ | 0 | 0/ | 0 | 0/ | 0 | 0/ | 0  | 0/      | 0   | 0/ | 0  | 0/     | 0  |
| 0/ | 0 | 0/ | 0 | 0/ | 0 | 0/ | 0 | 1/ | 4 | 0/ | 0 | 0/ | 0 | 0/ | 0 | 0/ | 0 | 0/ | 0 | 0/ | 0 | 0/ | 0  | 0/      | 0   | 0/ | 0  | 0/     | 0  |
| 0/ | 0 | 0/ | 0 | 0/ | 0 | 0/ | 0 | 0/ | 0 | 0/ | 0 | 0/ | 0 | 0/ | 0 | 0/ | 0 | 0/ | 0 | 0/ | 0 | 0/ | 0  | 0/      | 0   | 0/ | 0  | 0/     | 4  |
| 0/ | 0 | 0/ | 0 | 0/ | 0 | 0/ | 0 | 0/ | 0 | 0/ | 0 | 0/ | 0 | 0/ | 0 | 0/ | 0 | 0/ | 0 | 0/ | 0 | 0/ | 0  | 0/      | 0   | 0/ | 0  | 0/     | 0  |
| 0/ | 0 | 0/ | 0 | 0/ | 0 | 0/ | 0 | 0/ | 0 | 0/ | 0 | 0/ | 0 | 0/ | 0 | 0/ | 0 | 0/ | 4 | 0/ | 0 | 0/ | 0  | 0/      | 0   | 0/ | 0  | 0/     | 0  |
| 0/ | 0 | 0/ | 0 | 0/ | 0 | 0/ | 0 | 0/ | 0 | 0/ | 0 | 0/ | 0 | 0/ | 0 | 0/ | 0 | 0/ | 0 | 0/ | 0 | 0/ | 0  | 0/      | 0   | 0/ | 0  | 0/     | 0  |
| 0/ | 0 | 0/ | 0 | 0/ | 0 | 0/ | 0 | 0/ | 4 | 0/ | 0 | 0/ | 0 | 0/ | 0 | 0/ | 0 | 0/ | 0 | 0/ | 0 | 0/ | 0  | 0/      | 0   | 0/ | 0  | 0/     | 0  |
| 0/ | 0 | 0/ | 0 | 0/ | 0 | 0/ | 0 | 0/ | 0 | 0/ | 0 | 0/ | 0 | 0/ | 0 | 0/ | 0 | 0/ | 0 | 0/ | 0 | 0/ | 0  | 0/      | 0   | 0/ | 0  | 0/     | 4  |
| 0/ | 0 | 0/ | 0 | 0/ | 0 | 0/ | 0 | 0/ | 0 | 0/ | 0 | 0/ | 0 | 0/ | 0 | 0/ | 0 | 0/ | 0 | 0/ | 0 | 0/ | 0  | 0/      | 0   | 0/ | 0  | 0/     | 0  |
| 0/ | 0 | 0/ | 0 | 0/ | 0 | 0/ | 0 | 0/ | 0 | 0/ | 0 | 0/ | 0 | 0/ | 0 | 0/ | 0 | 0/ | 4 | 0/ | 0 | 0/ | 0  | 0/      | 0   | 0/ | 0  | 0/     | 0  |
| 0/ | 0 | 0/ | 0 | 0/ | 0 | 0/ | 0 | 0/ | 0 | 0/ | 0 | 0/ | 0 | 0/ | 0 | 0/ | 0 | 0/ | 0 | 0/ | 0 | 0/ | 0  | 0/      | 0   | 0/ | 0  | 0/     | 0  |
| 0/ | 0 | 0/ | 0 | 0/ | 0 | 0/ | 0 | 0/ | 4 | 0/ | 0 | 0/ | 0 | 0/ | 0 | 0/ | 0 | 0/ | 0 | 0/ | 0 | 0/ | 0  | 0/      | 0   | 0/ | 0  | 0/     | 0  |
| 0/ | 0 | 0/ | 0 | 0/ | 0 | 0/ | 0 | 0/ | 0 | 0/ | 0 | 0/ | 0 | 0/ | 0 | 0/ | 0 | 0/ | 0 | 0/ | 0 | 0/ | 0  | 0/      | 0   | 0/ | 0  | 0/     | 4  |
| 0/ | 0 | 0/ | 0 | 0/ | 0 | 0/ | 0 | 0/ | 0 | 0/ | 0 | 0/ | 0 | 0/ | 0 | 0/ | 0 | 0/ | 0 | 0/ | 0 | 0/ | 0  | 0/      | 0   | 0/ | 0  | 0/     | 0  |
| 0/ | 0 | 0/ | 0 | 0/ | 0 | 0/ | 0 | 0/ | 0 | 0/ | 0 | 0/ | 0 | 0/ | 0 | 0/ | 0 | 0/ | 4 | 0/ | 0 | 0/ | 0  | 0/      | 0   | 0/ | 0  | 0/     | 0  |
| 0/ | 0 | 0/ | 0 | 0/ | 0 | 0/ | 0 | 0/ | 0 | 0/ | 0 | 0/ | 0 | 0/ | 0 | 0/ | 0 | 0/ | 0 | 0/ | 0 | 0/ | 0  | 0/      | 0   | 0/ | 0  | 0/     | 0  |
| 0/ | 0 | 0/ | 0 | 0/ | 0 | 0/ | 0 | 0/ | 0 | 0/ | 0 | 0/ | 0 | 0/ | 0 | 0/ | 0 | 0/ | 0 | 0/ | 0 | 0/ | 0  | 0/      | 0   | 0/ | 0  | 0/     | 0  |
| 0/ | 0 | 0/ | 0 | 0/ | 0 | 0/ | 0 | 0/ | 0 | 0/ | 0 | 0/ | 0 | 0/ | 0 | 0/ | 0 | 0/ | 0 | 0/ | 0 | 0/ | 0  | 0/      | 0   | 0/ | 0  | 0/     | 0  |
| 0/ | 0 | 0/ | 0 | 0/ | 0 | 0/ | 0 | 0/ | 0 | 0/ | 0 | 0/ | 0 | 0/ | 0 | 0/ | 0 | 0/ | 0 | 0/ | 0 | 0/ | 0  | 0/      | 0   | 0/ | 0  | 0/     | 0  |
| 0/ | 0 | 0/ | 0 | 0/ | 0 | 0/ | 0 | 0/ | 0 | 0/ | 0 | 0/ | 0 | 0/ | 0 | 0/ | 0 | 0/ | 0 | 0/ | 0 | 0/ | 0  | 0/      | 0   | 0/ | 0  | 0/     | 0  |
| 0/ | 0 | 0/ | 0 | 0/ | 0 | 0/ | 0 | 0/ | 0 | 0/ | 0 | 0/ | 0 | 0/ | 0 | 0/ | 0 | 0/ | 0 | 0/ | 0 | 0/ | 0  | 0/      | 0   | 0/ | 0  | 0/     | 0  |
| 0/ | 0 | 0/ | 0 | 0/ | 0 | 0/ | 0 | 0/ | 0 | 0/ | 0 | 0/ | 0 | 0/ | 0 | 0/ | 0 | 0/ | 0 | 0/ | 0 | 0/ | 0  | 0/      | 0   | 0/ | 0  | 0/     | 0  |
|    |   |    |   |    |   |    |   |    |   |    |   |    |   |    |   |    |   |    |   |    |   |    | Be | am Curr | ent |    | 8( | D.80 ı | nA |
|    |   |    |   |    |   |    |   |    |   |    |   |    |   |    |   |    |   |    |   |    | _ |    | _  |         |     |    | _  |        |    |

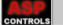

06 Dec 06 15:40:41

X

- |

÷ 💣

۵

UH Personnel Safety System Monitor

Framework General

Vacuum Magnets & PS

Diagnostics Timing Miscellaneous

#### **Personnel Safety System Monitor**

Note: The colour scheme employed here is opposite to that used on the SAGE PSS Control Panel.

| PSS Status           |         |                                  |         |
|----------------------|---------|----------------------------------|---------|
| PSS 1 Status         | On Line | PSS 2 Status                     | On Line |
| Search Zones         |         | Injection System                 |         |
| Search Zone 1 Status | Enabled | Electron Gun                     | Enabled |
| Search Zone 2 Status | Enabled | Linac RF Modulator 1             | Enabled |
| Search Zone 3 Status | Enabled | Linac RF Modulator 2             | Enabled |
| Search Zone 4 Status | Enabled | Booster Injection Kicker Outputs | Enabled |
| Search Zone 5 Status | Enabled | Booster Magnet PSU Outputs       | Enabled |
| Search Zone 6 Status | Enabled | Booster RF PSU Outputs           | Enabled |
|                      |         | Booster Extraction PSU Outputs   | Enabled |

#### Storage Ring

Power Feed to Equipment Suite 1 Power Feed to Equipment Suite 2 Power Feed to Equipment Suite 3 Power Feed to Equipment Suite 5 Power Feed to Equipment Suite 5 Power Feed to Equipment Suite 7 Storage Ring RF Pwr Feed to Str Ring Dipole PSU

Master Shutters Enable Switch

| Enabled |
|---------|
| Enabled |
| Enabled |
| Enabled |
| Enabled |
| Enabled |
| Enabled |
| Enabled |
| Enabled |
| Closed  |

| Power Feed to Equipment Suite 9EnabledPower Feed to Equipment Suite 10EnabledPower Feed to Equipment Suite 11EnabledPower Feed to Equipment Suite 12EnabledPower Feed to Equipment Suite 13Enabled |
|----------------------------------------------------------------------------------------------------|
| Power Feed to Equipment Suite 11 Enabled<br>Power Feed to Equipment Suite 12 Enabled                                                                                                    |
| Power Feed to Equipment Suite 12 Enabled                                                                                                    |
|                                                                                                    |
| Power Feed to Equipment Suite 13 Enabled                                                                                                    |
|                                                                                                    |
| Power Feed to Equipment Suite 14 Enabled                                                                                                    |
| Storage Ring Kicker Status Enabled                                                                                                    |
| Storage Ring Septum Status Enabled                                                                                                    |

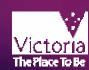

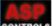

| Plant Monitor                                                                                                    |                                                                                                    |                                                                                                    |                                                                                                    |                                                                                                    |                                                                                                    |                                                                                                    |                                                                          |                                                                 |     |
|----------------------------------------------------------------------------------------------------|----------------------------------------------------------------------------------------------------|----------------------------------------------------------------------------------------------------|----------------------------------------------------------------------------------------------------|----------------------------------------------------------------------------------------------------|----------------------------------------------------------------------------------------------------|----------------------------------------------------------------------------------------------------|--------------------------------------------------------------------------|-----------------------------------------------------------------|-----|
| ramework General Vacuum                                                                                                    | Magnets & PS Diagno                                                                                                    | stics Timing                                                                                                | Miscellaneous                                                                                                   |                                                                                                    |                                                                                                    |                                                                                                    |                                                                          |                                                                 | _   |
|                                                                                                    |                                                                                                    |                                                                                                    | Plant N                                                                                                    | Aonitoi                                                                                                    | ſ                                                                                                    |                                                                                                    |                                                                          |                                                                 | ¢ ( |
| - LCW Circuits                                                                                                    |                                                                                                    |                                                                                                    |                                                                                                    |                                                                                                    |                                                                                                    |                                                                                                    |                                                                          |                                                                 |     |
| Name                                                                                                    | Pressure                                                                                                    | Con                                                                                                    | ductivity                                                                                                    | Охуд                                                                                                    | en Level                                                                                                    | Tem                                                                                                    | perature                                                                 | Flow Rate                                                       |     |
| Power Supplies Temp                                                                                                    | 635.70 kPa                                                                                                    | 5.2                                                                                                    | 26 uS/cm                                                                                                    | :                                                                                                    | L.OO ppb                                                                                                    | 24.                                                                                                    | 98 deg C                                                                 | 14.10 1/s                                                       |     |
| Storage RF Temperature                                                                                                    | 360.53 kPa                                                                                                    | 6.1                                                                                                    | 15 uS/cm                                                                                                    | 200                                                                                                    | 5.00 ppb                                                                                                    | 24.                                                                                                    | 98 deg C                                                                 | 52.52 1/s                                                       |     |
| Injection Temperature                                                                                                    | 652.43 kPa                                                                                                    | 3.7                                                                                                    | 78 uS/cm                                                                                                    | 3                                                                                                    | L.38 ppb                                                                                                    | 25.3                                                                                                    | 16 deg C                                                                 | 22.85 1/s                                                       |     |
| SR LCW Temperature                                                                                                    | 747.53 kPa                                                                                                    | 5.6                                                                                                    | 62 uS/cm                                                                                                    |                                                                                                    | 0.75 ppb                                                                                                    | 24.                                                                                                    | 98 deg C                                                                 | 44.92 1/s                                                       |     |
| - Storarge Ring LCW Circuit - A                                                                                                    | dditional                                                                                                    |                                                                                                    |                                                                                                    |                                                                                                    |                                                                                                    |                                                                                                    |                                                                          |                                                                 |     |
| Return Temperature                                                                                                    | 29.50                                                                                                    | deg C                                                                                                    |                                                                                                    | Heat Excha                                                                                                    | inger 3 Control V                                                                                                    | alve                                                                                                    |                                                                          | 23.05 %                                                         |     |
| Heat Exchanger Outlet Tempe                                                                                                    | erature 24.94                                                                                                    | deg C                                                                                                    |                                                                                                    | Heat Excha                                                                                                    | inger 3 Tempera                                                                                                    | lture                                                                                                    | 24.                                                                      | 92 deg C                                                        |     |
| Trim Heater Control Valve                                                                                                    |                                                                                                    | 1.27 🕺                                                                                                    |                                                                                                    | Heat Excha                                                                                                    | inger 3 Tempera                                                                                                    | ture Set Point                                                                                                    | 24.                                                                      | 92 deg C                                                        |     |
| Trim Heater Temperature                                                                                                    | 24.98                                                                                                    | deg C                                                                                                    |                                                                                                    | Heat Excha                                                                                                    | inger 4 Control V                                                                                                    | 'alve                                                                                                    |                                                                          | 73.09 %                                                         |     |
| Trim Heater Temperature Set I                                                                                                    | Point 25.00                                                                                                    | deg C                                                                                                    |                                                                                                    | Heat Excha                                                                                                    | inger 4 Tempera                                                                                                    | ture                                                                                                    | 24.                                                                      | 92 deg C                                                        |     |
|                                                                                                    |                                                                                                    |                                                                                                    |                                                                                                    | Heat Excha                                                                                                    | inger 4 Tempera                                                                                                    | ture Set Point                                                                                                    | 24.                                                                      | 95 deg C                                                        |     |
| Tunnel Temperatures                                                                                                    |                                                                                                    |                                                                                                    |                                                                                                    |                                                                                                    |                                                                                                    |                                                                                                    |                                                                          |                                                                 |     |
| Name                                                                                                    | Temperature                                                                                                    | Name                                                                                                    |                                                                                                    | Tem                                                                                                    | perature                                                                                                    | Name                                                                                                    |                                                                          | Temperature                                                     |     |
| Storage Ring                                                                                                    | 22.01 deg C                                                                                                    | Storage Ri                                                                                                  | ng                                                                                                    | 22.                                                                                                    | L3 deg C                                                                                                    | Booster Ri                                                                                                    | ng Q3 & Q4                                                               | 23.72 deg C                                                     |     |
| Storage Ring                                                                                                    | 22.05 deg C                                                                                                    | Storage Ri                                                                                                  | na                                                                                                    | 21.9                                                                                                    | 98 deg C                                                                                                    | Popolar Di                                                                                                    | ng Q1 & Q2                                                               | 23.61 deg C                                                     |     |
|                                                                                                    |                                                                                                    |                                                                                                    |                                                                                                    |                                                                                                    | so aeg c                                                                                                    | DOOS(ELHI                                                                                                    | nganaaz                                                                  | 20.01 acg c                                                     |     |
| Storage Ring                                                                                                    | 22.01 deg C                                                                                                    | Storage Ri                                                                                                  | -                                                                                                    |                                                                                                    | 99 deg C                                                                                                    | booster hi                                                                                                    | ng qi tu qz                                                              | 25.61 409 0                                                     |     |
| Storage Ring<br>Compressors                                                                                                    | 22.01 deg C                                                                                                    | Storage Ri                                                                                                  | -                                                                                                    |                                                                                                    |                                                                                                    |                                                                                                    |                                                                          | 25101 409 0                                                     |     |
|                                                                                                    | 22.01 deg C                                                                                                    |                                                                                                    | -                                                                                                    |                                                                                                    |                                                                                                    |                                                                                                    | itatus                                                                   | Air Pressure                                                    |     |
| Compressors                                                                                                    |                                                                                                    | -<br>Air F                                                                                                  | ng                                                                                                    | 21.9                                                                                                    |                                                                                                    | S                                                                                                    |                                                                          |                                                                 |     |
| Compressors<br>Name<br>Access Doors                                                                                                    | Status<br>Running                                                                                                    | -<br>Air F                                                                                                  | ng<br>Pressure                                                                                                  | 21.9<br>Name                                                                                                    |                                                                                                    | S                                                                                                    | -<br>itatus<br>ning                                                      | Air Pressure<br>738 . 44 kPa                                    |     |
| Compressors<br>Name<br>Access Doors<br>Air Handling Unit Heat Exchar                                                                                                    | Status<br>Running                                                                                                    | Air F<br>805                                                                                                | Pressure                                                                                                    | 21 . s<br>Name<br>Controls                                                                                                    | 99 deg C                                                                                                    | S                                                                                                    | itatus<br>ning<br>Chilled Wa                                             | Air Pressure<br>738 . 44 kPa                                    |     |
| Compressors<br>Name<br>Access Doors<br>Air Handling Unit Heat Exchar<br>Name                                                                                                    | Status<br><b>Running</b><br>ngers<br>Control \                                                                                                    | Air F<br>805<br>/alve                                                                                       | <sup>p</sup> ressure<br>. <b>16 kPa</b><br>Tempera                                                              | 21. :<br>Name<br>Controls<br>sture                                                                                                    | <b>99 deg C</b><br>Temp Set F                                                                                                    | S<br>Run<br>Point                                                                                                    | itatus<br>ning<br>Chilled Wa<br>Name                                     | Air Pressure<br>738.44 kPa<br>ter                               |     |
| Compressors<br>Name<br>Access Doors<br>Air Handling Unit Heat Exchar                                                                                                    | Status<br>Running<br>ngers<br>Control V<br>1 63                                                                                                    | Air F<br>805                                                                                                | Pressure<br>.16 kPa<br>Tempera<br>22.01                                                                         | 21.s<br>Name<br>Controls<br>ature<br>deg C                                                                                            | 99 deg C<br>Temp Set F<br>22.01 d                                                                                                    | S<br>Run<br>Point<br>Aleg C                                                                                                    | tatus<br><b>ning</b><br>Chilled Wa<br>Name<br>Chilled Wat                | Air Pressure<br>738 , 44 kPa<br>ter<br>er 01                    |     |
| Compressors<br>Name<br>Access Doors<br>Air Handling Unit Heat Exchai<br>Name<br>Air handling unit 1 - Controller<br>Air handling unit 1 - Controller                                                                                                    | Status Running ngers Control \ 1 63 2 61                                                                                                    | Air F<br>805<br>(alve<br>8.55 %<br>81 %                                                                     | Pressure<br>.16 kPa<br>Tempers<br>22.01<br>22.01                                                                | 21.3<br>Name<br>Controls<br>ature<br>deg C<br>deg C                                                                                   | 79 deg C<br>TempSet F<br>22.01 d<br>22.00 d                                                                                                    | S<br>Run<br>Point<br>deg C<br>deg C                                                                                                    | tatus<br><b>ning</b><br>Chilled Wa<br>Name<br>Chilled Wat                | Air Pressure<br>738.44 kPa<br>ter                               |     |
| Compressors<br>Name<br>Access Doors<br>Air Handling Unit Heat Exchar<br>Name<br>Air handling unit 1 - Controller                                                                                                    | Status Running ngers Control \ 1 63 2 61 1 88                                                                                                    | Air F<br>805<br>Valve<br>8.55 %                                                                             | Pressure<br>.16 kPa<br>Tempera<br>22.01<br>22.01<br>22.04                                                       | Aname<br>Controls<br>ature<br>deg C<br>deg C<br>deg C                                                                                 | 79 deg C<br>TempSet F<br>22.01 d<br>22.00 d<br>22.04 d                                                                                                    | S<br>Run<br>Point<br>Reg C<br>Reg C<br>Reg C                                                                                                    | tatus<br><b>ning</b><br>Chilled Wa<br>Name<br>Chilled Wat                | Air Pressure<br>738.44 kPa<br>ter<br>er 01<br>27 deg C          |     |
| Compressors<br>Name<br>Access Doors<br>Air Handling Unit Heat Exchar<br>Name<br>Air handling unit 1 - Controller<br>Air handling unit 1 - Controller<br>Air handling unit 2 - Controller                                                                                                    | Status Running ngers Control \ Control \ Contr | Air F<br>805<br>4Ive<br>8.55 %<br>81 %<br>8.42 %                                                            | Pressure<br>.16 kPa<br>Tempers<br>22.01<br>22.01                                                                | Anne<br>Controls<br>ature<br>deg C<br>deg C<br>deg C<br>deg C                                                                         | 79 deg C<br>TempSet F<br>22.01 d<br>22.00 d                                                                                                    | S<br>Run<br>Point<br>deg C<br>deg C<br>deg C<br>deg C                                                                                               | tatus<br>ning<br>Chilled Wa<br>Name<br>Chilled Wat<br>6.2<br>Chilled Wat | Air Pressure<br>738.44 kPa<br>ter<br>er 01<br>27 deg C          |     |
| Compressors<br>Name<br>Access Doors<br>Air Handling Unit Heat Exchar<br>Name<br>Air handling unit 1 - Controller<br>Air handling unit 1 - Controller<br>Air handling unit 2 - Controller<br>Air handling unit 2 - Controller                                                                                                    | Status Running ngers Control V Control V Contr | Air F<br>805<br>4 ve<br>3.55 %<br>81 %<br>3.42 %                                                            | Pressure<br>.16 kPa<br>Tempera<br>22.01<br>22.01<br>22.04<br>22.04                                              | Anme<br>Controls<br>ature<br>deg C<br>deg C<br>deg C<br>deg C<br>deg C<br>deg C                                                       | 79 deg C<br>TempSet f<br>22.01 d<br>22.04 d<br>22.04 d                                                                                                    | S<br>Run<br>Point<br>deg C<br>deg C<br>deg C<br>deg C<br>deg C<br>deg C                                                                             | tatus<br>ning<br>Chilled Wa<br>Name<br>Chilled Wat<br>6.2<br>Chilled Wat | Air Pressure<br>738.44 kPa<br>ter<br>er 01<br>27 deg C<br>er 02 |     |
| Compressors<br>Name<br>Access Doors<br>Air Handling Unit Heat Exchar<br>Name<br>Air handling unit 1 - Controller<br>Air handling unit 1 - Controller<br>Air handling unit 2 - Controller<br>Air handling unit 2 - Controller<br>Air handling unit 3 - Controller                                                                                                    | Status  Running  ngers  Control V  Control V | Air F<br>805<br>(alve<br>8.55 %<br>81 %<br>8.42 %<br>9.46 %<br>72 %                                         | Pressure<br>.16 kPa<br>Tempera<br>22.01<br>22.01<br>22.04<br>22.04<br>22.04                                     | Aure<br>Adeg C<br>deg C<br>deg C<br>deg C<br>deg C<br>deg C<br>deg C<br>deg C                                                         | 79 deg C<br>TempSetF<br>22.01 d<br>22.04 d<br>22.00 d<br>22.00 d<br>22.00 d                                                                                                    | S<br>Run<br>Point<br>deg C<br>deg C<br>deg C<br>deg C<br>deg C<br>deg C<br>deg C                                                                    | tatus<br>ning<br>Chilled Wa<br>Name<br>Chilled Wat<br>6.2<br>Chilled Wat | Air Pressure<br>738.44 kPa<br>ter<br>er 01<br>27 deg C<br>er 02 |     |
| Compressors<br>Name<br>Access Doors<br>Air Handling Unit Heat Exchar<br>Name<br>Air handling unit 1 - Controller<br>Air handling unit 2 - Controller<br>Air handling unit 2 - Controller<br>Air handling unit 3 - Controller<br>Air handling unit 3 - Controller<br>Air handling unit 3 - Controller                                                                                                    | Status Running ngers Control \ Control \ Contr | Air F<br>805<br>(alve<br>8.55 %<br>8.42 %<br>9.46 %<br>72 %<br>5.95 %                                       | Pressure<br>.16 kPa<br>Tempera<br>22.01<br>22.01<br>22.04<br>22.04<br>22.01<br>22.01                            | Aure<br>Controls<br>ature<br>deg C<br>deg C<br>deg C<br>deg C<br>deg C<br>deg C<br>deg C<br>deg C<br>deg C                            | 79 deg C<br>Temp Set F<br>22.00 d<br>22.04 d<br>22.00 d<br>22.01 d<br>22.01 d<br>22.01 d<br>22.01 d                                                                                                    | S<br>Point<br>deg C<br>deg C<br>deg C<br>deg C<br>deg C<br>deg C<br>deg C<br>deg C<br>deg C                                                         | tatus<br>ning<br>Chilled Wa<br>Name<br>Chilled Wat<br>6.2<br>Chilled Wat | Air Pressure<br>738.44 kPa<br>ter<br>er 01<br>27 deg C<br>er 02 |     |
| Compressors<br>Name<br>Access Doors<br>Air Handling Unit Heat Exchar<br>Name<br>Air handling unit 1 - Controller<br>Air handling unit 2 - Controller<br>Air handling unit 2 - Controller<br>Air handling unit 3 - Controller<br>Air handling unit 3 - Controller<br>Air handling unit 3 - Controller<br>Air handling unit 3 - Controller<br>Air handling unit 4 - Controller                                     | Status Running ngers Control V Control V Contr | Air F<br>805<br>(alve<br>3.55 %<br>3.42 %<br>9.46 %<br>1.72 %<br>5.95 %<br>5.80 %                           | Pressure<br>.16 kPa<br>Tempera<br>22.01<br>22.04<br>22.04<br>22.04<br>22.01<br>22.01<br>22.01<br>22.13          | Aure<br>Controls<br>ature<br>deg C<br>deg C<br>deg C<br>deg C<br>deg C<br>deg C<br>deg C<br>deg C<br>deg C<br>deg C                   | 79 deg C<br>Temp Set F<br>22.00 d<br>22.00 d<br>22.00 d<br>22.01 d<br>22.01 d<br>22.01 d<br>22.00 d<br>22.01 d<br>22.00 d                                                                                                    | Point<br>Run<br>deg C<br>deg C<br>deg C<br>deg C<br>deg C<br>deg C<br>deg C<br>deg C<br>deg C<br>deg C                                              | tatus<br>ning<br>Chilled Wa<br>Name<br>Chilled Wat<br>6.2<br>Chilled Wat | Air Pressure<br>738.44 kPa<br>ter<br>er 01<br>27 deg C<br>er 02 |     |
| Compressors<br>Name<br>Access Doors<br>Air Handling Unit Heat Exchar<br>Name<br>Air handling unit 1 - Controller<br>Air handling unit 2 - Controller<br>Air handling unit 2 - Controller<br>Air handling unit 3 - Controller<br>Air handling unit 3 - Controller<br>Air handling unit 3 - Controller<br>Air handling unit 4 - Controller<br>Air handling unit 4 - Controller                                     | Status Running ngers Control V Control V Contr | Air F<br>805<br>(alve<br>3.55 %<br>3.42 %<br>9.46 %<br>3.72 %<br>5.95 %<br>5.80 %<br>3.44 %                 | Pressure<br>.16 kPa<br>Tempera<br>22.01<br>22.04<br>22.04<br>22.04<br>22.01<br>22.01<br>22.13<br>22.13<br>21.98 | Aure<br>Controls<br>ature<br>deg C<br>deg C<br>deg C<br>deg C<br>deg C<br>deg C<br>deg C<br>deg C<br>deg C<br>deg C<br>deg C<br>deg C | 79 deg C<br>Temp Set F<br>22.01 d<br>22.04 d<br>22.00 d<br>22.01 d<br>22.01 d<br>22.00 d<br>22.01 d<br>22.00 d<br>22.00 d<br>22 | Point<br>Rum<br>Aleg C<br>Aleg C<br>Aleg C<br>Aleg C<br>Aleg C<br>Aleg C<br>Aleg C<br>Aleg C<br>Aleg C<br>Aleg C<br>Aleg C<br>Aleg C<br>Aleg C      | tatus<br>ning<br>Chilled Wa<br>Name<br>Chilled Wat<br>6.2<br>Chilled Wat | Air Pressure<br>738.44 kPa<br>ter<br>er 01<br>27 deg C<br>er 02 |     |
| Compressors<br>Name<br>Access Doors<br>Air Handling Unit Heat Exchar<br>Name<br>Air handling unit 1 - Controller<br>Air handling unit 2 - Controller<br>Air handling unit 2 - Controller<br>Air handling unit 3 - Controller<br>Air handling unit 3 - Controller<br>Air handling unit 3 - Controller<br>Air handling unit 4 - Controller<br>Air handling unit 4 - Controller<br>Air handling unit 5 - Controller | Status Running ngers Control V Control V Contr | Air F<br>805<br>(alve<br>3.55 %<br>81 %<br>3.42 %<br>0.46 %<br>72 %<br>5.95 %<br>5.80 %<br>3.44 %<br>3.08 % | Pressure<br>.16 kPa<br>Tempera<br>22.01<br>22.04<br>22.04<br>22.04<br>22.01<br>22.01<br>22.13<br>22.13          | Name<br>Controls                                                                                                    | 79 deg C<br>Temp Set F<br>22.01 d<br>22.00 d<br>22.01 d<br>22.01 d<br>22.01 d<br>22.01 d<br>22.01 d<br>22.01 d<br>22.01 d<br>22.01 d<br>22.01 d                                                                                                    | Point<br>Run<br>deg C<br>deg C<br>deg C<br>deg C<br>deg C<br>deg C<br>deg C<br>deg C<br>deg C<br>deg C<br>deg C<br>deg C<br>deg C<br>deg C<br>deg C | tatus<br>ning<br>Chilled Wa<br>Name<br>Chilled Wat<br>6.2<br>Chilled Wat | Air Pressure<br>738.44 kPa<br>ter<br>er 01<br>27 deg C<br>er 02 |     |

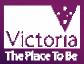

#### Facility Status Monitor <u>http://www.synchrotron.vic.gov.au</u> Static version <u>http://vbl.synchrotron.vic.gov.au/fsm/</u> Java

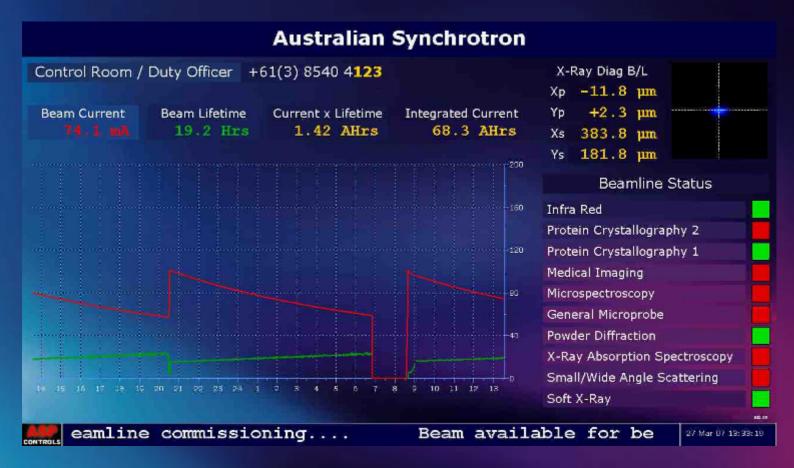

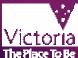

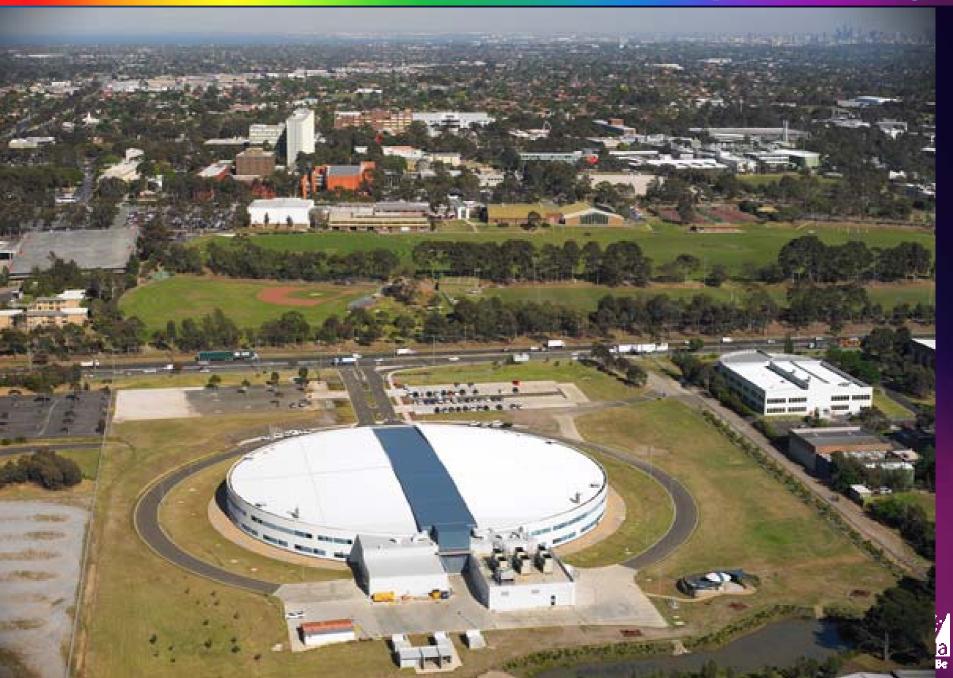